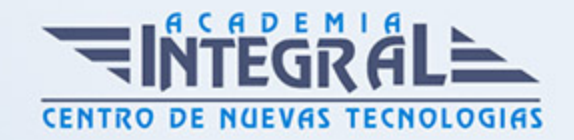

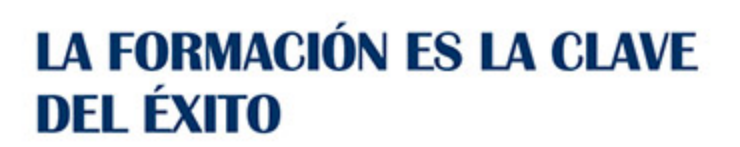

...............

# Guía del Curso Curso de Analista Programador

Modalidad de realización del curso: Online Titulación: Diploma acreditativo con las horas del curso

# **OBIETIVOS**

Este CURSO HOMOLOGADO DE ANALISTA PROGRAMADOR ofrece una formación especializada en dicha materia. Si le interesa el entorno de la programación y desarrollo y quiere conocer los aspectos esenciales para realizar estas labores con las herramientas de análisis este es su momento, con el Curso de Analista Programador podrá adquirir los conocimientos necesarios para desempeñar esta labor de la mejor manera posible. .

# CONTENIDOS

### MÓDULO 1. UML 2. 0: PATRONES DE DISEÑO DE SOFTWARE

# UNIDAD DIDÁCTICA 1. INTRODUCCIÓN A UML

- 1. Introducción
- 2. El origen del UML: Unified Modeling Language
- 3. El Proceso Unificado
- 4. MDA: Model Driven Architecture

### UNIDAD DIDÁCTICA 2. CONCEPTOS DE LA ORIENTACIÓN A OBJETOS

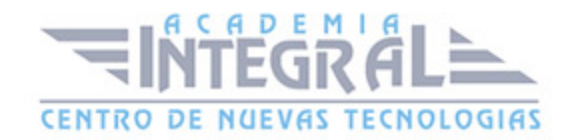

- 1. Introducción
- 2. El objeto
- 3. La abstracción
- 4. Clases de objetos
- 5. Encapsulación
- 6. Herencia
- 7. Especialización y generalización
- 8. Clases abstractas y concretas
- 9. Polimorfismo
- 10. Composición
- 11. La especialización de los elementos: la noción de estereotipo en UML

## UNIDAD DIDÁCTICA 3. MODELADO I

- 1. Modelado de Requisitos: Diagrama de los casos de uso
- 2. Casos de uso
- 3. Actor
- 4. Escenario
- 5. Representación textual de los casos de uso
- 6. Modelado de la dinámica
- 7. Diagrama de secuencia
- 8. Diagrama de comunicación
- 9. Marcos de interacción
- 10. Modelado de objetos
- 11. Conocer los objetos del sistema por descomposición
- 12. Representación de clases
- 13. Las asociaciones entre objetos
- 14. Relación de generalización/especialización entre clases
- 15. Diagrama de objetos o instancias
- 16. Diagrama de estructura compuesta

# UNIDAD DIDÁCTICA 4. ESTRUCTURACIÓN DE LOS ELEMENTOS DE

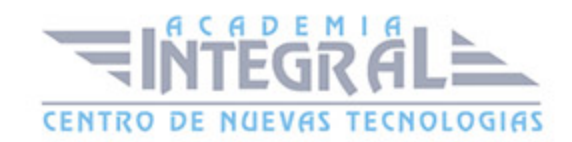

#### MODELADO

- 1. Introducción
- 2. Empaquetado y diagrama de empaquetado
- 3. Asociaciones entre empaquetados

#### UNIDAD DIDÁCTICA 5. MODELADO II:

- 1. Modelado de objetos
- 2. La noción de estado
- 3. El cambio de estado
- 4. Elaboración del diagrama de estados-transiciones
- 5. El diagrama de timing
- 6. Modelado de las actividades
- 7. Las actividades y los encadenamientos de actividades
- 8. Las particiones o calles
- 9. Las actividades compuestas
- 10. El diagrama de vista de conjunto de las interacciones
- 11. Modelado de la arquitectura del sistema
- 12. El diagrama de componentes
- 13. El diagrama de despliegue

#### UNIDAD DIDÁCTICA 6. LOS PERFILES

- 1. Introducción
- 2. Los perfiles
- 3. Estereotipos
- 4. Tagged values

### UNIDAD DIDÁCTICA 7. VISUAL PARADIGM

1. Introducción

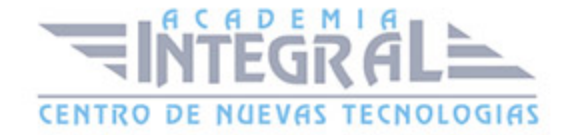

- 2. Instalación
- 3. Interface
- 4. Crear un Proyecto
- 5. Guardar un proyecto
- 6. Diagrama de clases
- 7. Crear Y editar un diagrama de clases
- 8. Crear y editar elementos
- 9. Agregar atributos y operaciones
- 10. Crear generalización
- 11. Crear asociación
- 12. Análisis textual
- 13. Crear diagrama de análisis textual
- 14. Determinar clases y elementos
- 15. Crear clases candidatas
- 16. Diagrama de componentes
- 17. Crear un componente
- 18. Crear una interface

# MÓDULO 2. CONCEPTOS BÁSICOS DEL LENGUAJE JAVA

### UNIDAD DIDÁCTICA 1. INTRODUCCIÓN

- 1. Introducción
- 2. Arquitectura de Java
- 3. Características de Java

# UNIDAD DIDÁCTICA 2. DESARROLLANDO Y PROBANDO PROGRAMAS CON TECNOLOGÍA JAVA

- 1. Introducción
- 2. Instalación y configuración del kit de desarrollo de Sun (JDK)
- 3. Procesos para crear un programa en Java

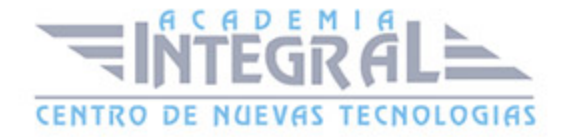

4. Esqueleto de una clase

### UNIDAD DIDÁCTICA 3. PROGRAMACIÓN ORIENTADA A OBJETOS

- 1. Introducción
- 2. Clases
- 3. Métodos de clase

# UNIDAD DIDÁCTICA 4. DECLARANDO, INICIALIZANDO Y USANDO VARIABLES

- 1. Introducción
- 2. Elementos básicos del lenguaje y sintaxis de Java
- 3. Alcance de las variables
- 4. Declarando variables
- 5. Conversión entre tipos (casting)
- 6. Laboratorio 1: Definiendo tipos de datos
- 7. Laboratorio 2: Definiendo tipos de datos II
- 8. Laboratorio 3: Definiendo tipos de datos III
- 9. Laboratorio: Casting entre tipos de datos

## UNIDAD DIDÁCTICA 5. CREANDO Y USANDO OBJETOS

- 1. Introducción
- 2. Declarar, instanciar e inicializar variables de referencia de objeto
- 3. Variables static de clase
- 4. Variables final o constantes
- 5. Constructores
- 6. Herencia
- 7. Paquetes
- 8. Interfaces

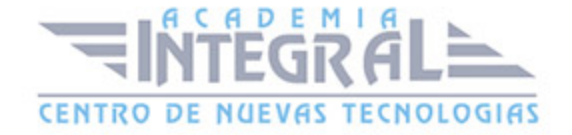

# UNIDAD DIDÁCTICA 6. CARACTERÍSTICAS AVANZADAS DE CLASES

- 1. Introducción
- 2. this y super
- 3. Destrucción de objetos
- 4. Crear y usar tipos enumerados
- 5. Importaciones estáticas
- 6. La clase String
- 7. Introducción a los flujos o streams
- 8. Laboratorio 1: Validación Email
- 9. Laboratorio 2: Clase Objeto cadena
- 10. Enunciado
- 11. Solución

## UNIDAD DIDÁCTICA 7. USANDO OPERADORES Y CONSTRUCTORES

- 1. Introducción
- 2. Operadores y expresiones
- 3. Precedencia entre operadores
- 4. Sentencia return
- 5. Sentencias de excepción, bloques try, catch, finally
- 6. Aserciones
- 7. Laboratorio: Averiguar día de nacimiento de la semana

### UNIDAD DIDÁCTICA 8. USANDO LOOPS

- 1. Introducción
- 2. Sentencia if-else
- 3. Sentencia switch-case
- 4. Sentencia while
- 5. Sentencia do-while

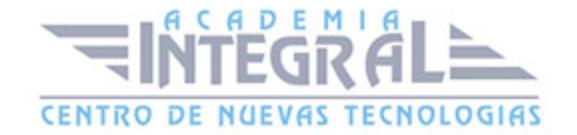

- 6. Sentencia for
- 7. Laboratorio: Conjetura Collatz

# UNIDAD DIDÁCTICA 9. DESARROLLANDO Y USANDO MÉTODOS

- 1. Introducción
- 2. Métodos (Funciones Miembro)
- 3. Métodos de objeto
- 4. Parámetros en los métodos
- 5. Destrucción de objetos
- 6. Definición de métodos heredados (override)
- 7. Clases y métodos abstractos
- 8. Clases y métodos finales
- 9. Laboratorio: Creación del objeto Calculadora

#### UNIDAD DIDÁCTICA 10. IMPLEMENTANDO ENCAPSULACIÓN

- 1. Introducción
- 2. Paquetes
- 3. Modificadores de ámbito
- 4. Laboratorio: Creación y uso de paquetes.

#### UNIDAD DIDÁCTICA 11. CREANDO Y USANDO ARREGLOS

- 1. Introducción
- 2. Concepto de Array
- 3. Arrays Unidimensionales
- 4. Arrays Multidimensionales
- 5. Arrays de Caracteres
- 6. Colecciones
- 7. Laboratorio: Temperaturas Anuales

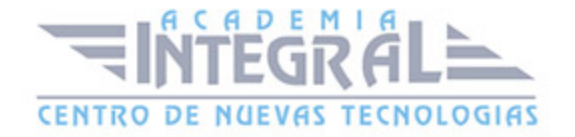

#### UNIDAD DIDÁCTICA 12. IMPLEMENTANDO HERENCIA

- 1. Introducción
- 2. Herencia
- 3. Laboratorio: Proyecto clases agenda

# MÓDULO 3. CONCEPTOS AVANZADOS E INTERFACES GRÁFICAS DEL LENGUAJE JAVA

# UNIDAD DIDÁCTICA 1. PRINCIPIOS BÁSICOS DE E/S

- 1. Introducción
- 2. Argumentos de la línea de comandos
- 3. Propiedades del Sistema
- 4. Clase Properties
- 5. Ficheros
- 6. Laboratorio: Uso de la clase File
- 7. Laboratorio: Uso de las clases FileOutputStream y FileInputStream

#### UNIDAD DIDÁCTICA 2. E/S DE CONSOLA Y E/S DE ARCHIVOS

- 1. Introducción
- 2. System. in
- 3. System. out
- 4. System. err

# UNIDAD DIDÁCTICA 3. CREACIÓN DE INTERFACES GRÁFICAS

- 1. Introducción
- 2. Monitor y tarjeta gráfica

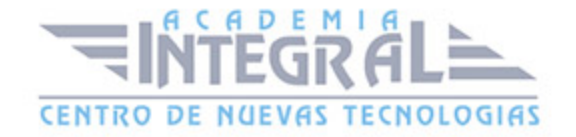

- 3. Entornos gráficos IDE's
- 4. El sistema de coordenadas
- 5. Clases de Java para la programación gráfica y su evolución
- 6. Laboratorio: Manejo de los cuadros de diálogo

# UNIDAD DIDÁCTICA 4. CREACIÓN DE INTERFACES GRÁFICAS CON EL API SWING

- 1. Introducción
- 2. Modelo nuevo de delegación. (Source, Listener, Adapter)
- 3. Ejemplos con eventos
- 4. Laboratorio 1: Movimiento entre frames
- 5. Laboratorio 2: Cargador de imágenes

# UNIDAD DIDÁCTICA 3. APLICACIONES BASADAS EN LA INTERFAZ GRÁFICA

- 1. Introducción
- 2. Creación de un menú
- 3. Creación de un Toolbar
- 4. JPopupMenu

#### UNIDAD DIDÁCTICA 4. HILOS

- 1. Introducción
- 2. Ciclo de vida de un thread
- 3. Métodos de la clase Thread
- 4. Sincronización

# UNIDAD DIDÁCTICA 5. PROGRAMACIÓN DE RED

1. Introducción

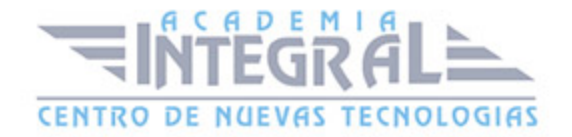

- 2. Clase InetAddress
- 3. Realizar Laboratorio: Uso de la clase InetAddress
- 4. Socket
- 5. Clase URL
- 6. CLASE URLConnetion
- 7. CLASES DatagramPacket y DatagramSocket
- 8. RMI

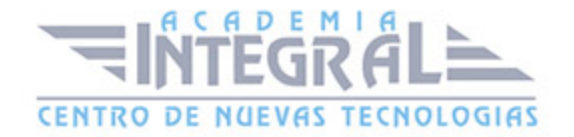

C/ San Lorenzo 2 - 2 29001 Málaga

T1f952 215 476 Fax951 987 941

#### www.academiaintegral.com.es

E - main fo@academiaintegral.com.es